# Tables, Graphs, Maps - the new interactive user interface to Eurostat data

## Nordic Forum for Geostatistics

Helsinki

Ekkehard Petri

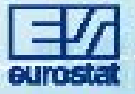

# Tables, Graphs, Maps - the new interactive user interface to Eurostat data

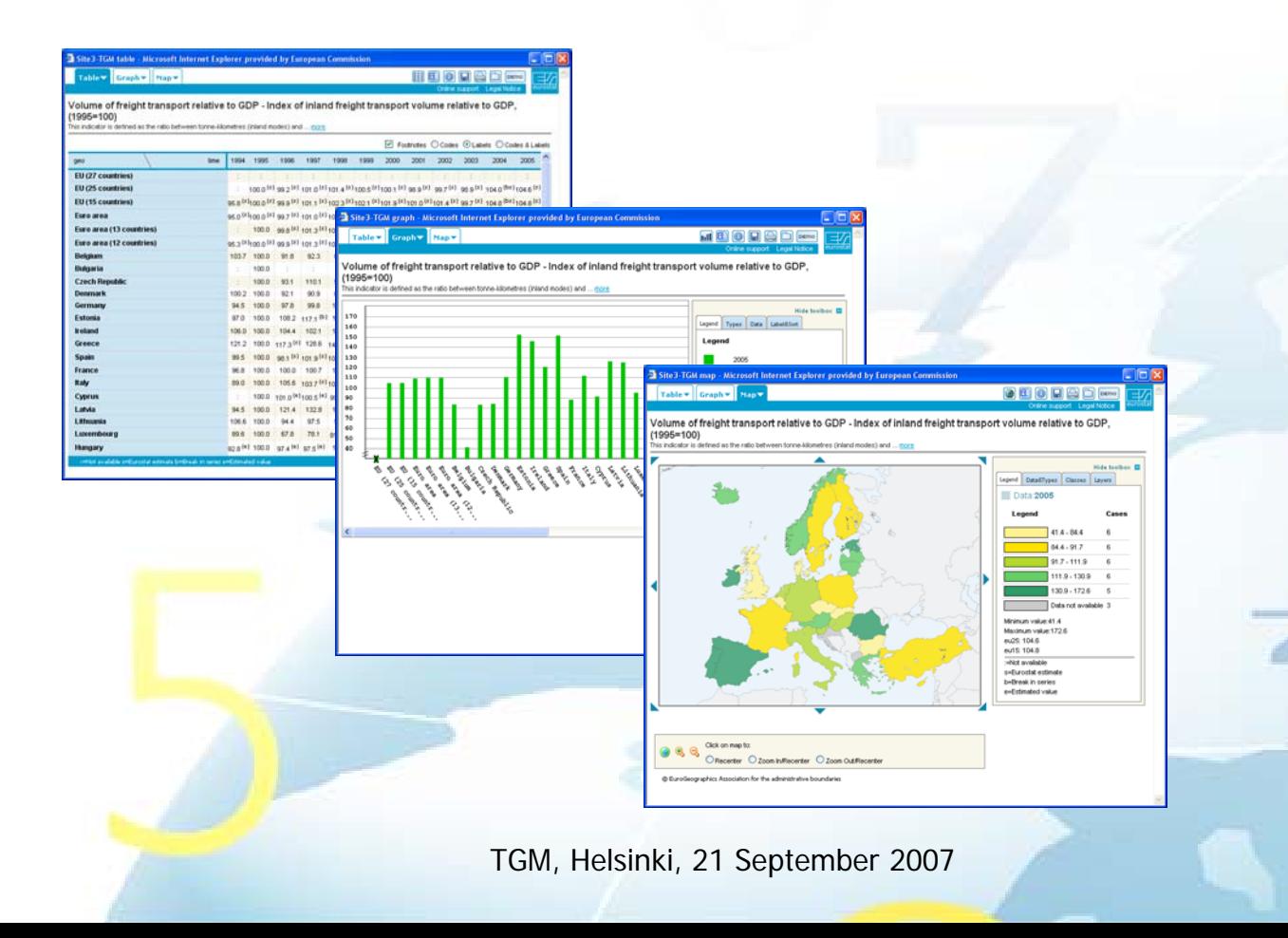

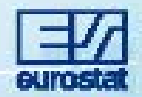

#### Content covered

- Background and Objectives of the project
- **•** Technical Background
- $\bullet$  Live demonstration

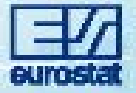

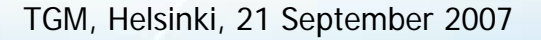

#### Goals of the TGM Project

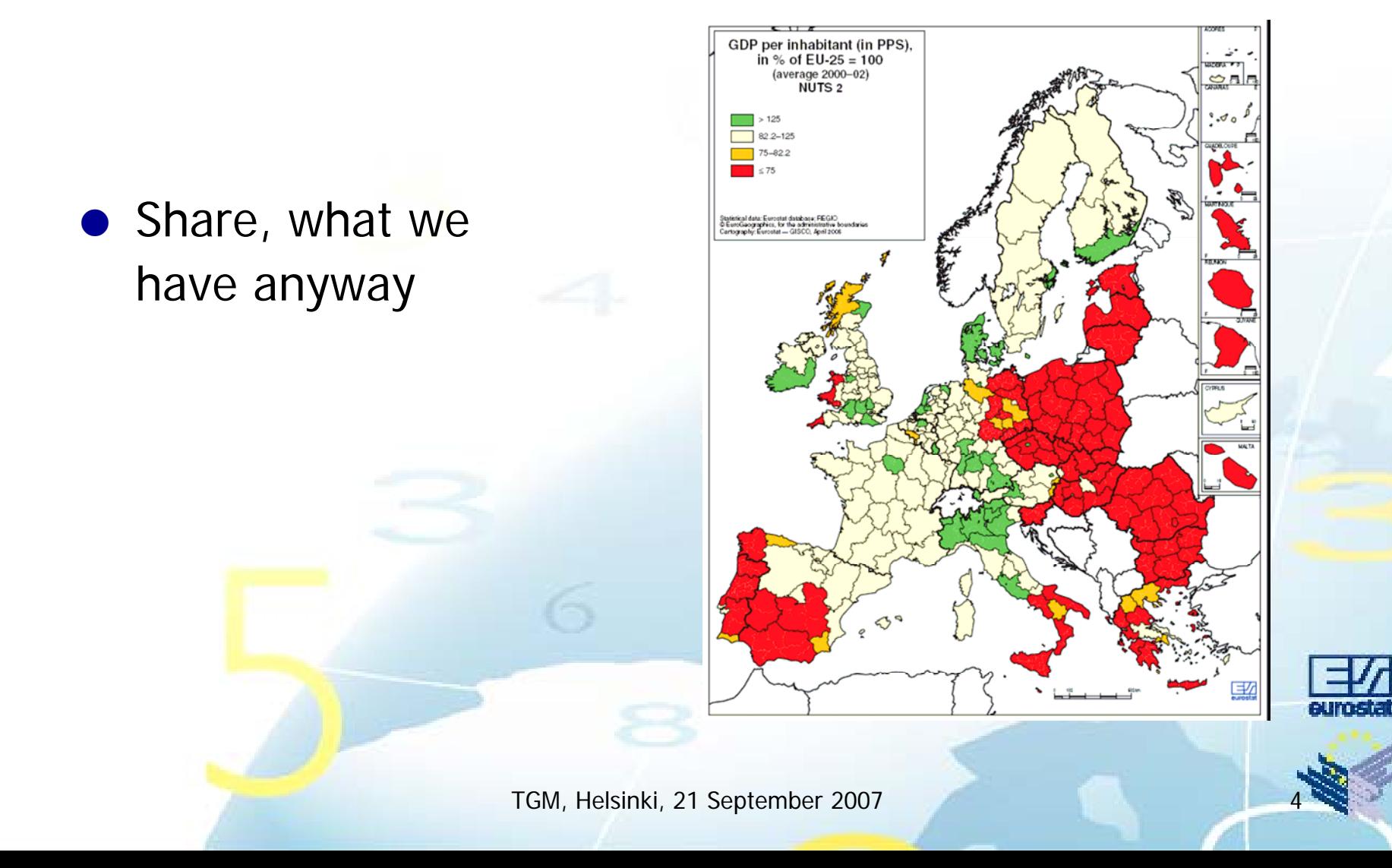

#### Goals of the TGM Project

• Catch up with the member states

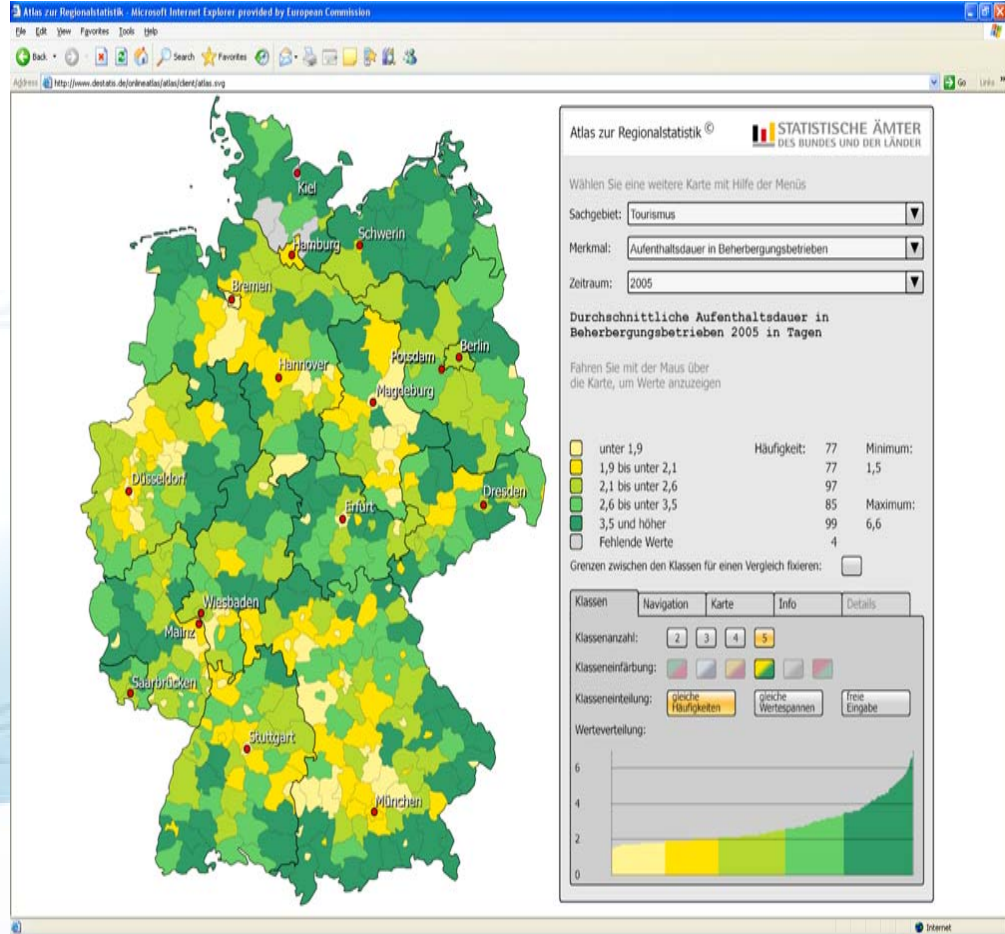

 $\bullet\,$  We have predefined data from NewCronos

…

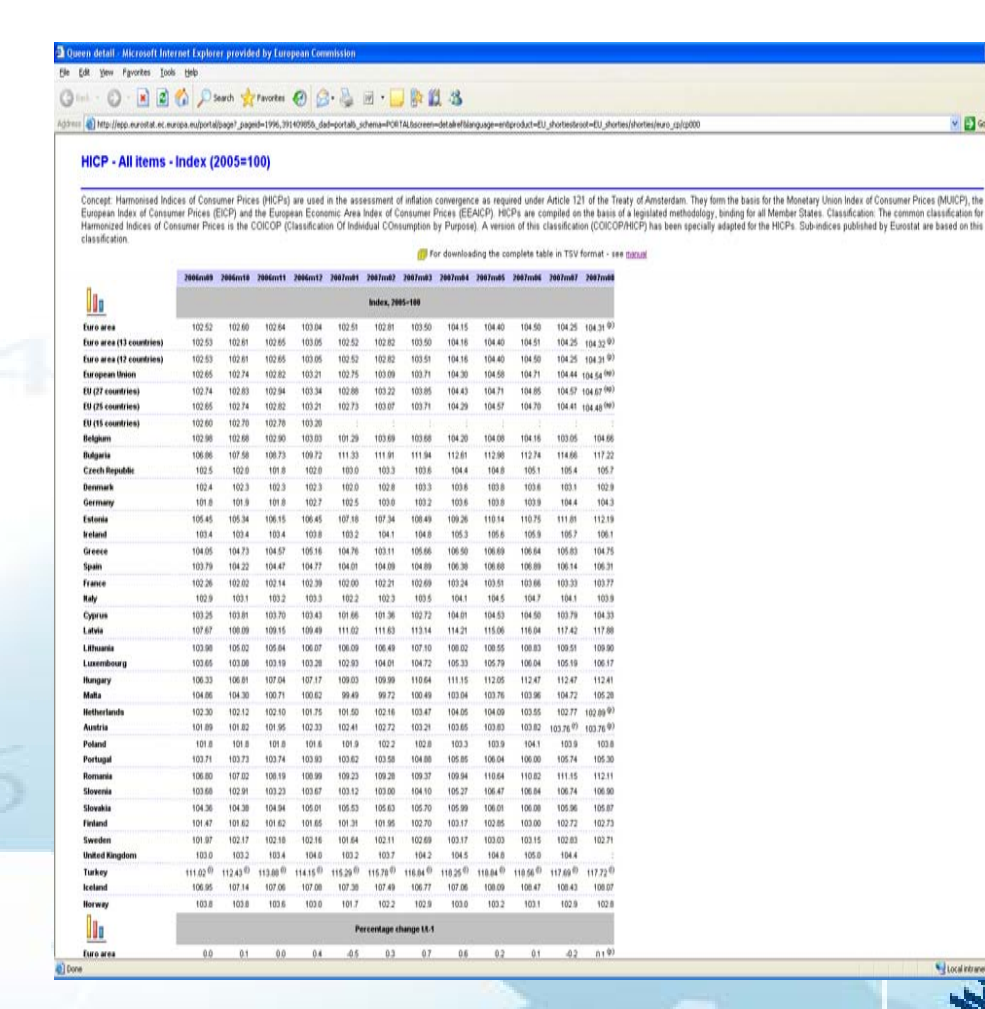

 $v = 0$ 

● … and XML files of these predefined data tables …

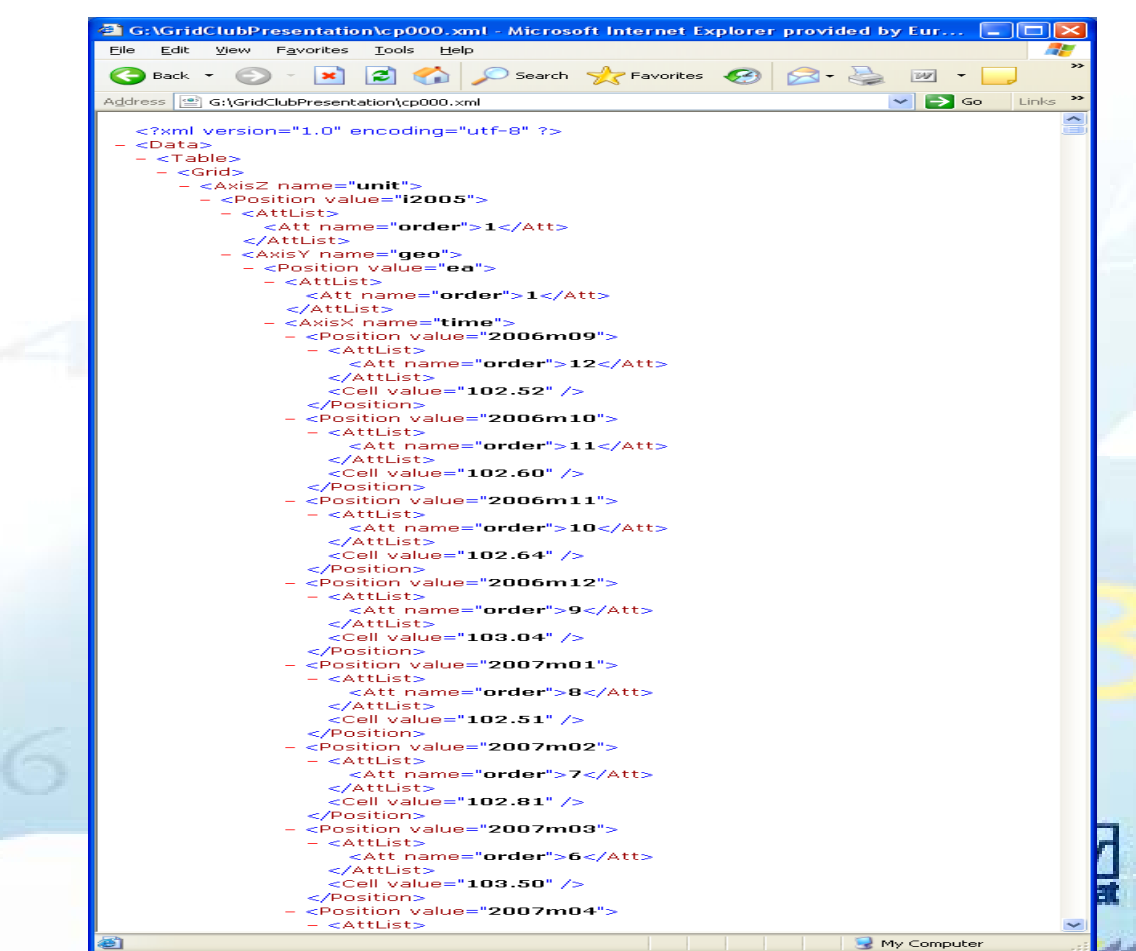

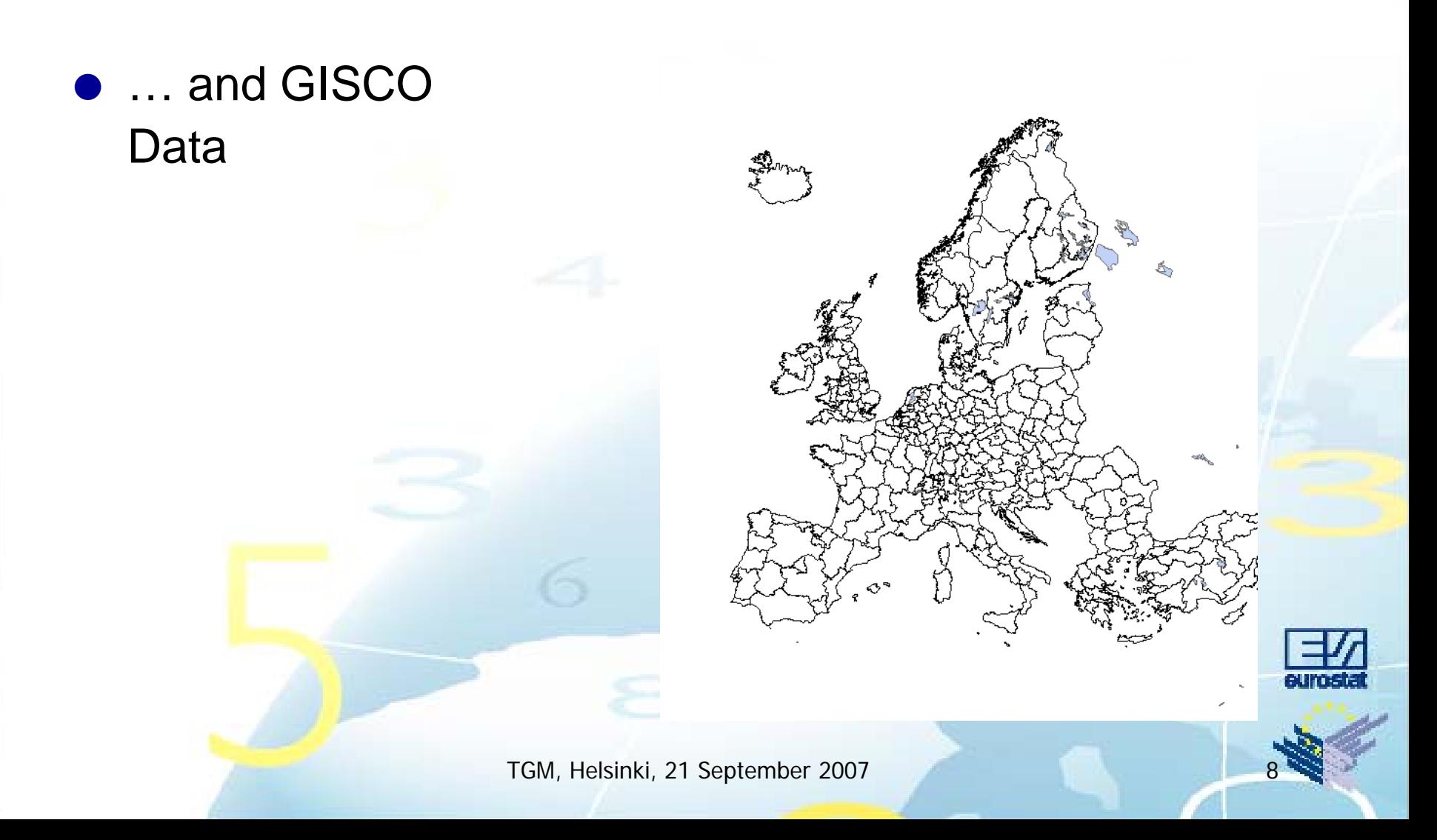

 $-24$ 

# $\bullet$  … and a Web browserBO Dave from OG. S . DRES

#### Condition 2: Do not touch anything that runs

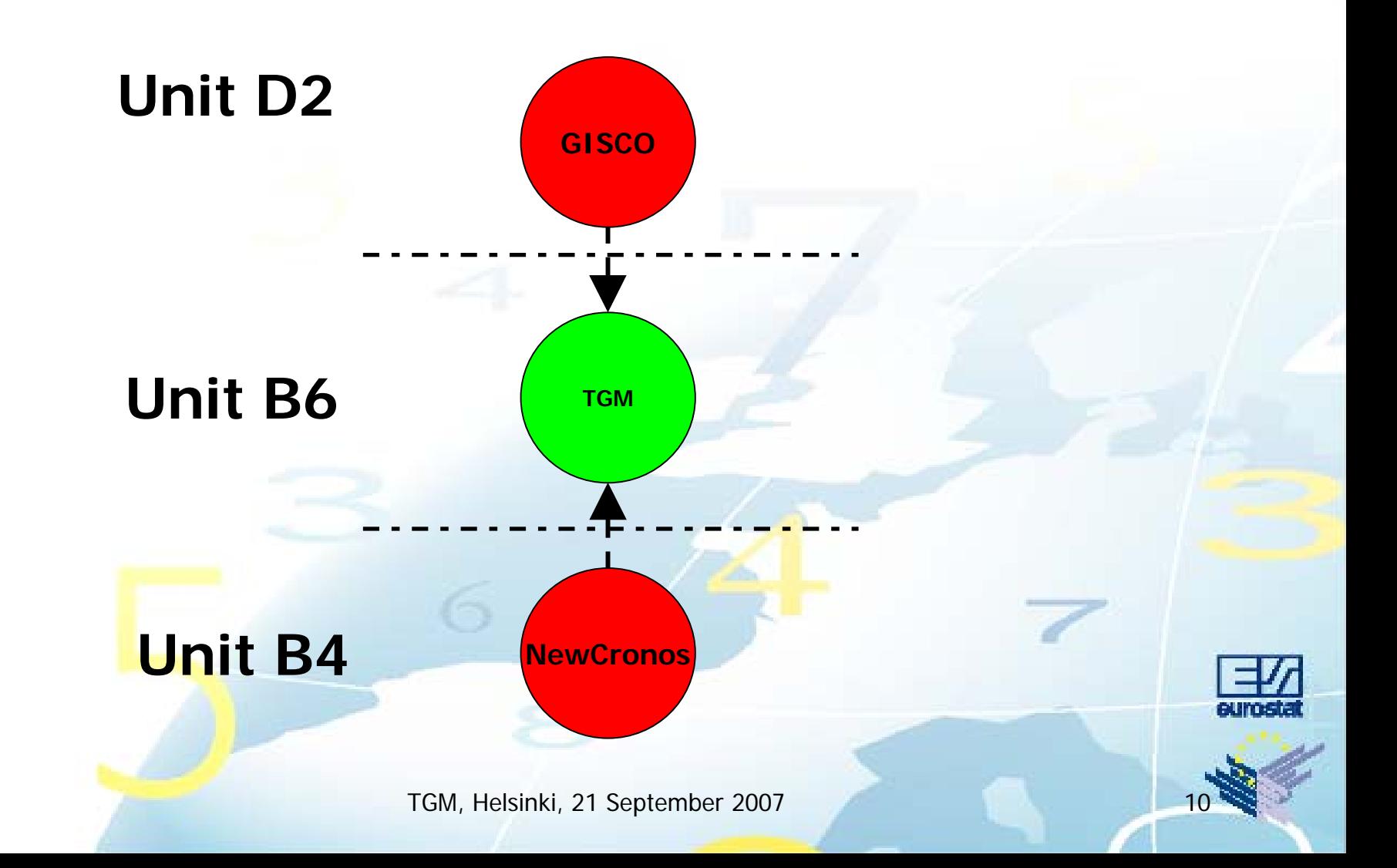

#### Use what we have and do not touch anything – the Architecture

![](_page_10_Figure_1.jpeg)

#### What is in there?

- Ca. 1300 predefined tables
- O Indicators on a great variety of statistical domains
- $\bullet$  Almost all data can be integrated

![](_page_11_Picture_4.jpeg)

### Summary

- OA fast and cost effective solution
- O Modular architecture with clear, defined interfaces to existing services
- OTGM based to a maximum on open standards and free software
- OGreat deal of data, free of charge
- OWebbased
- OAppealing maps with essential GIS functions

![](_page_12_Picture_7.jpeg)

# **Outlook**

![](_page_13_Picture_1.jpeg)

TGM, Helsinki, 21 September 2007 14 14

#### http://epp.eurostat.ec.europa.eu/portal/page?\_pageid=3013,65310704&\_dad= portal&\_schema=PORTAL

![](_page_14_Picture_1.jpeg)